### Adobe Photoshop CC 30 Editions - Home Page

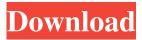

1/4

## Adobe Photoshop Download For Pc Windows 7 32 Bit Crack Crack+ License Key Free [Latest] 2022

In this book, when I use the term Photoshop, I mean the newer version CS5, which is primarily Photoshop Elements 2011. Photoshop is not the only program that offers similar functionality; other popular programs that deliver similar output include Adobe After Effects, as well as Corel's Paint Shop Pro, Nik, and Paint Shop Pro X. A number of Photoshop's features are now available in many other programs. For example, tools from Photoshop, including those for masking and layers, are now available in Adobe Illustrator and Corel Painter, which you can purchase in a bundle with Photoshop. In addition, some of the effects and techniques featured in this book are now being offered by many other programs, including Paint Shop Pro, Pixelmator, and so on. Finding a Smart Object and using Unsharp Mask Photoshop's Unsharp Mask filter enables you to sharpen all images in an image stack (or image sequence). Photoshop CS6 also enables you to use a Smart Object that automatically sharpens the image by applying a Unsharp Mask with the same settings as the Smart Object you create. Auto Smart Objects One of the most powerful features in Photoshop is Auto Smart Objects. Auto Smart Objects enable you to create a Smart Object with a certain type of adjustment and apply the same adjustments to all images in a given image sequence, including adjusting the Auto Smart Object's settings. Figure 2-1 shows an example of how you can use Auto Smart Objects. Here are the settings you need to get this Smart Object effect: Object: Set the type of Smart Object to be an Auto Smart Object. Region of interest: Set the selection area of the Smart Object to be the whole image area. Transition effects: Select Snap Cross-fade, which is the default setting, and apply it to the Smart Object. Photoshop CS6 has a built-in color expander that enables you to transform colors. You can use it to convert the colors of any channel to a single color, or reduce them all to a standard color. The Color expander is unique in that you can select any or all of the color channels, and it can also be used to make color adjustments to the entire image. \*\*Figure 2-1:\*\* The Auto Smart Object enables you to automatically create a Smart Object for use in all images in a sequence. Adjusting the Tone using the Curves The Curves adjustment enables you to apply controlled

# Adobe Photoshop Download For Pc Windows 7 32 Bit Crack Full Product Key Free [32|64bit]

If you're already a Photoshop user, then you'll be right at home. You'll just need to learn a few new things. What is Photoshop Elements 13? If you don't know, Photoshop Elements is Adobe's beginner level photo editor. It can help you edit, organise, enhance, retouch and create images and is used to create photo books. It is available on the Mac, the Windows desktop as well as the Google Play Store for Android devices. Advantages of Photoshop Elements 13 The latest version of Photoshop Elements is a lot cheaper than its big brother, so there's no better time to learn Photoshop Elements. Although it doesn't have many features, you should be able to learn how to edit and create all the different things that Photoshop can do in a shorter space of time and be more creative. Here are some of the important things to keep in mind when using Photoshop Elements: A beginner-friendly interface with tons of tutorials Lighting Effects Editing and improving your images Creating and editing videos with your images While you can use Photoshop to create photos and even videos, it's not the best editor for editing and creating. You might have to set up your images in GIMP or another application before using Photoshop. You can create a photo book using Elements, but it will only add captions, titles and other basic features. Other features There are two versions of Photoshop Elements – 13 and 12. If you're looking to build a better understanding of your images and make good edits, Photoshop Elements 13 is the way to go. The interface in the 13 version is a lot more intuitive and will be easy to use for beginner photographers. Some of the features you can look forward to are: Lighting Effects High Dynamic Range (HDR) Adjustment Layers Layer Styles Photoshop can do almost everything you can imagine as a photographer, so you don't need to spend time on trying to learn all its features. But if you're ready to create highquality images and video, Elements is the way to go. If you want to learn more about Photoshop Elements 13, check out the below tutorial on how to use Photoshop Elements 13 on your Mac. BONUS: Tutorials and Guides for Photoshop Elements 05a79cecff

### Adobe Photoshop Download For Pc Windows 7 32 Bit Crack Crack +

Identification of in vitro formed single-chain Fv antibodies as clinically viable therapeutics. Single-chain Fv (scFv) is a combinatorial antibody fragment (Fab) mimetic protein that is not immunogenic because of its inability to undergo the somatic hypermutation process. In this study, we demonstrate that this unique property can be harnessed to develop scFv antibody therapeutics. We screened a library of approximately 2 x 10(9) scFv sequences for high affinity binding to several clinically relevant targets (HER2, CD20, and human growth factor receptor (EGFR) over-expressing tumor cell lines). To eliminate scFv antibodies that would interfere with the intended therapeutic function, we used anti-coagulant protein C-related antigen (PAR-1) as a negative selection model. Single clones were obtained that showed specific binding to individual targets. Further analysis demonstrated that the affinity of the selected clones to the target was retained and the binding profile was the same in the presence of protease activity. A panel of these scFv antibodies was further produced in the form of stable protein in mammalian cells and cell-cell fusion of Chinese hamster ovary-K1 cells. The resulting stable cell lines were tested for binding to the corresponding target and were found to express levels of scFv comparable to their transient counterparts. To evaluate the therapeutic potential of these antibodies, we used an in vitro culture model of prostate cancer cells. Treatment of cancer cells with our scFv antibodies resulted in potent inhibition of target-associated proliferation, and the inhibition was observed at sub-nanomolar concentrations. The small size of scFv and the ability of the protein to be easily secreted or attached to biodegradable/bioresorbable materials make scFv antibodies ideal therapeutics for localized solid tumor therapies. Comics get a bad rap. People often seem to think of us as the crème de la crème of artist. They don't know that the average comic artist starts out as a normal jobber who earns good money while studying the craft. They don't know that many comics are self-published. They don't know that drawing comics is a job in its own, completely separate from the kind of jobs most of us do at our day jobs. And they especially don't know that a lot of us work our day jobs while we draw comics,

#### What's New in the?

1. Field of the Invention The present invention relates to an apparatus and a method for connecting a circuit board and a connector for directly mounting the connector on the circuit board. 2. Description of the Prior Art Recently, computers have been compact. To accomplish this, there has been a need for compact connectors, printed circuit boards and semiconductor devices. Further, there has been a need for high density mounting of these elements. Generally, an outer edge of a connector is inserted into a mount portion of a mounting substrate, such as a printed circuit board, so that the connector and the mounting substrate may be electrically connected. At this time, the connector engages with the mount portion. The engaging portion of the connector and the mount portion provides a press-fitting force against the mount portion. FIG. 1 is a partial cross-sectional view illustrating a prior art method for connecting a connector and a mounting substrate. In FIG. 1, a center line 13 is an imaginary line passing through the connector 12 and the mounting substrate 11, and the connector 12 is disposed below the center line 13. A mount portion 14 is provided on the mounting substrate 11. A projecting portion 15 is formed on the connector 12. The projecting portion 15 has a width W1. The projecting portion 15 is inserted into the mount portion 14 and electrically connected to the mount portion 14. With the above-described structure, the center line 13 of the connector 12 and the mount portion 14 of the mounting substrate 11 are intersected. Therefore, even if the length of the mount portion 14 is narrower than the length of the projecting portion 15, the width W1 of the projecting portion 15 is smaller than the width of the mount portion 14. The mounting surface of the projecting portion 15 is projected from the mount surface of the mount portion 14. However, in the above-described prior art, there is a need to strengthen the thickness of the connector 12. Further, there are disadvantages in that the connector 12 and the mounting substrate 11 have to be designed and manufactured separately, and in that it is difficult to achieve a fine pitch between the connector 12 and the mounting substrate 11. Further, the connector 12 is integrally molded. Therefore, it is difficult to reliably connect the connector 12 to the mount portion 14 due to deterioration of the connection caused by the warping of the molding. Further, it is difficult to mount the connector 12 on a mount portion 14 having a complicated and tiny configuration due to inaccurate positioning of the connector 12

### **System Requirements:**

Windows 7 (64 bit) or higher Windows 10 (64 bit) or higher DirectX 11 Intel i3-3240 2.1 GHz 2 GB RAM 2.4 GHz processor 15 GB HD space After connecting to TV, move the mouse and press the Windows button to bring up the Charms Bar and select Settings. Click Settings > System > Device. Select Your Computer > Get Updates and turn on the option to Check for Updates Automatically.Q: Recovering a request to start a VM

http://www.expo15online.com/advert/topaz-labs-a1-photoshop-free-download/

https://obzorkuhni.ru/styling/photoshop-psd-files-poster-free-download/

http://pepsistars.com/wp-content/uploads/2022/07/leisaf.pdf

https://ebbsarrivals.com/2022/07/01/adobe-photoshop-2021-full-with-cracked-files-legitimate-adobe-photoshop/https://sfinancialsolutions.com/wp-

content/uploads/2022/07/how to download adobe photoshop for free without paying.pdf

https://gimgame.ru/how-to-install-oil-paint-filter-in-photoshop-cc/

https://houstonhousepc.com/wp-content/uploads/2022/07/adobe photoshop 9 free download.pdf

https://aulagarema.milaulas.com/blog/index.php?entryid=18558

http://wp2-wimeta.de/underline-vectors-psd-svg-ai-e-free/

https://frustratedgamers.com/upload/files/2022/07/J2anTaugrkugIE7B8jIB\_01\_dd30e61332811457364531e099fc7833\_file.pdf

https://hhinst.com/advert/adobe-photoshop-express-2020-crack-mac-version/

https://empoweresports.com/adobe-photoshop-cc-2017-free-download/

https://visitfrance.travel/airfare/119986/

https://www.ptreb.com/sites/default/files/webform/peaneli557.pdf

https://sourceshop.org/photoshop-actions/

https://www.reperiohumancapital.com/system/files/webform/download-adobe-photoshop-mod-apk.pdf

https://wmich.edu/system/files/webform/marrean575.pdf

http://www.giffa.ru/who/create-your-own-custom-light-effects-in-photoshop-cs6"/

https://www.rsm.global/malaysia/system/files/webform/cv/adobe-photoshop-cs6-free-download-cnet.pdf

https://www.careerfirst.lk/sites/default/files/webform/cv/elisfanc767.pdf